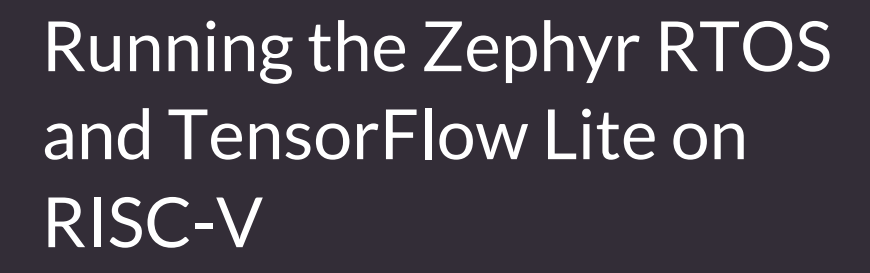

**RISC-V Summit, Santa Clara, Dec 03, 2018** Michael Gielda, Antmicro, mgielda@antmicro.com Piotr Zierhoffer, Antmicro, pzierhoffer@antmicro.com Pete Warden, Google, petewarden@google.com

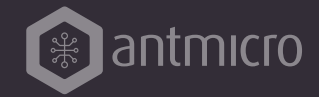

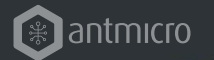

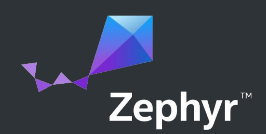

### ABOUT ZEPHYR

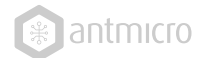

#### WHAT IS THE ZEPHYR PROJECT?

"The Zephyr™ Project is a Linux Foundation hosted Collaboration Project, (...) aiming to build a best-in-breed small, scalable, real-time operating system (RTOS) optimized for resource constrained devices, across multiple architectures."

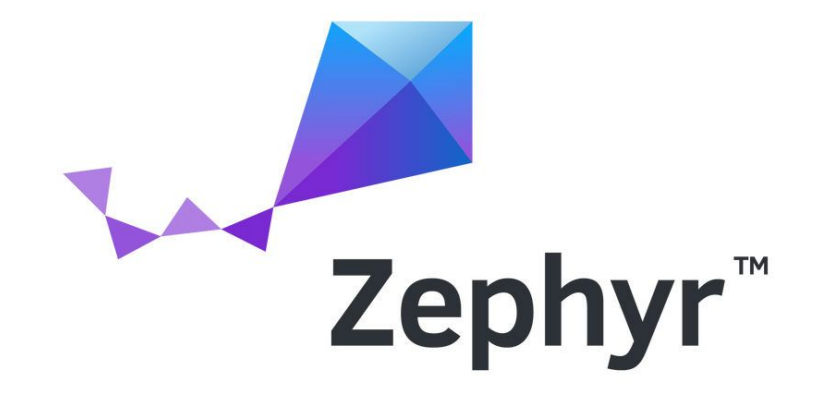

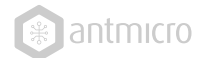

#### WHAT IS THE ZEPHYR PROJECT?

"The Zephyr™ Project is a Linux Foundation hosted Collaboration Project, (...) aiming to build a best-in-breed small, **scalable**, real-time operating system (RTOS) optimized for **resource constrained** devices, across multiple architectures."

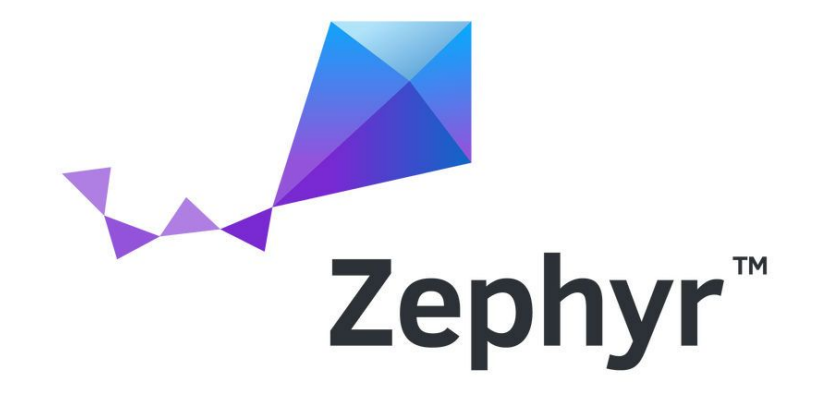

#### WHY BOTHER WITH TINY CHIPS?

I'm convinced that machine learning can run on tiny, low-power chips, and that this combination will solve a massive number of problems we have no solutions for right now.

Pete Warden, Google's TensorFlow Mobile Technical Lead <https://petewarden.com/2018/06/11/why-the-future-of-machine-learning-is-tiny/>

## Zephyr Project

- **Open source** real time operating system
- **Vibrant Community** participation
- Built with **safety and security** in mind
- **Cross-architecture** with growing developer tool support
- **Vendor Neutral** governance
- **Permissively** licensed Apache 2.0
- **Complete**, fully integrated, highly configurable, **modular** for **flexibility**, better than roll-your-own
- **Product** development ready with LTS
- **Certification** ready with Auditable

#### **Open Source, RTOS, Connected, Embedded Fits where Linux is too big**

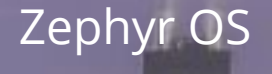

3<sup>rd</sup> Party Libraries

Application Services

OS Services

Kernel

HAL

6

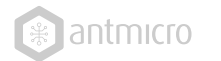

#### OTHER REASONS WE NEED ZEPHYR

- targeted at IoT and making it truly vendor-neutral & open source - BlueTooth, OpenThread...
- portability, API standardization
- good scalability perspective between different systems (e.g. heterogeneous multi-core)
- grown-up OS features
- Linux-like look and feel
- modern design, software-driven
- testing, testing, testing

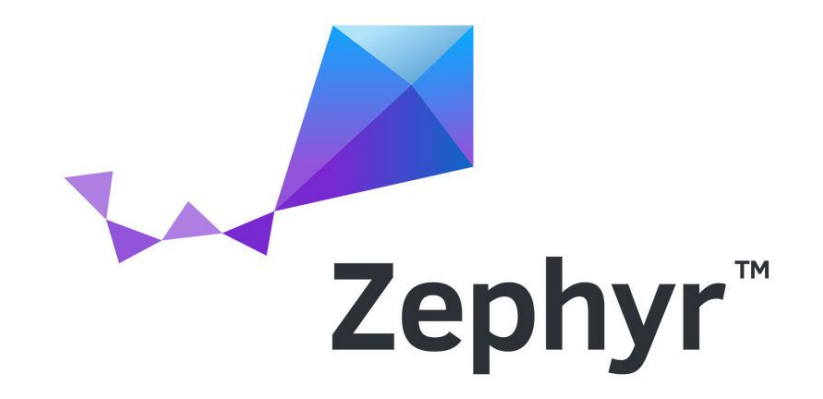

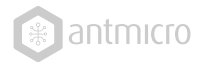

#### SO, WHO'S IN?

**Platinum Members** 

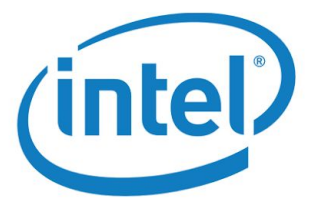

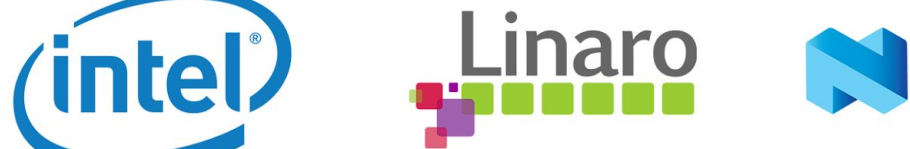

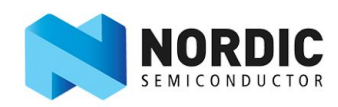

NO

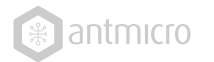

#### AS WELL AS

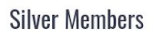

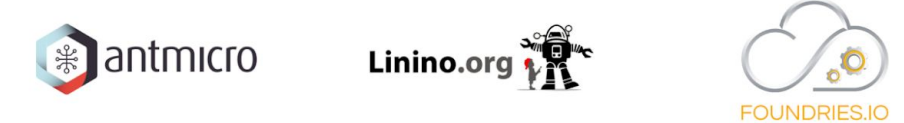

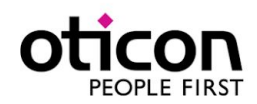

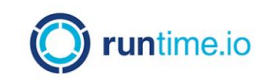

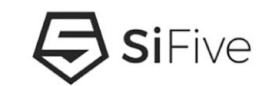

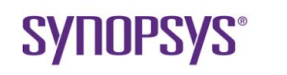

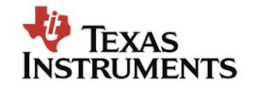

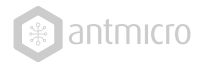

#### CROSS-ARCHITECTURE

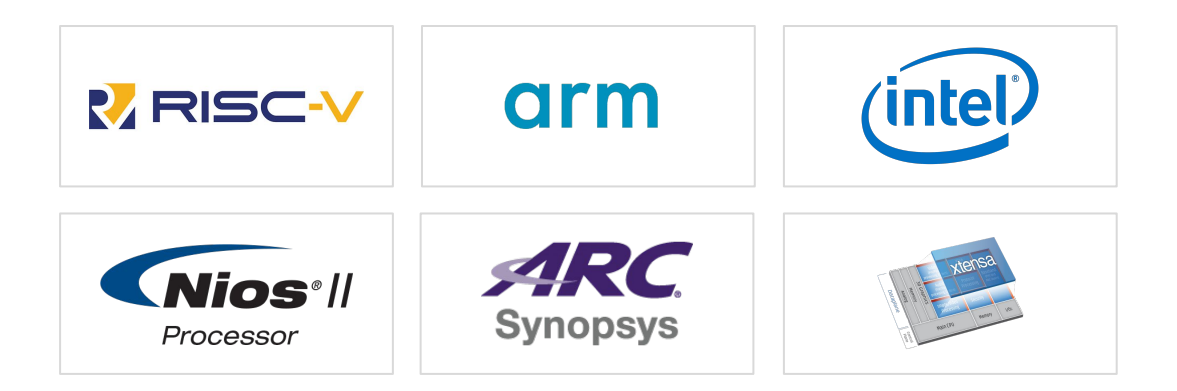

## Zephyr Ecosystem

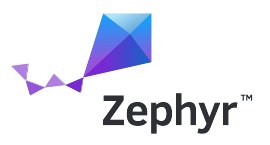

#### Zephyr "Community" Zephyr Project Zephyr OS Kernel / HAL OS Services Application Services Kernel / HAL • Scheduler • Kernel objects and services • low-level architecture and board support • power management hooks and low level interfaces to hardware OS Services and Low level APIs • Platform specific drivers • Generic implementation of I/O APIs • File systems, Logging, Debugging and IPC • Cryptography Services • Networking and Connectivity • Device Management Application Services • High Level APIs • Access to standardized data models • High Level networking protocols

#### Zephyr OS

- The kernel and HAL
- OS Services such as IPC, Logging, file systems, crypto

#### Zephyr Project

- SDK, tools and development environment
- Additional middleware and features
- Device Management and Bootloader

#### Zephyr Community

- 3rd Party modules and libraries
- Support for Zephyr in 3rd party projects, for example: Jerryscript, Micropython, Iotivity

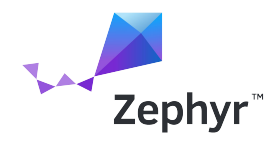

## Zephyr Roadmap 2018

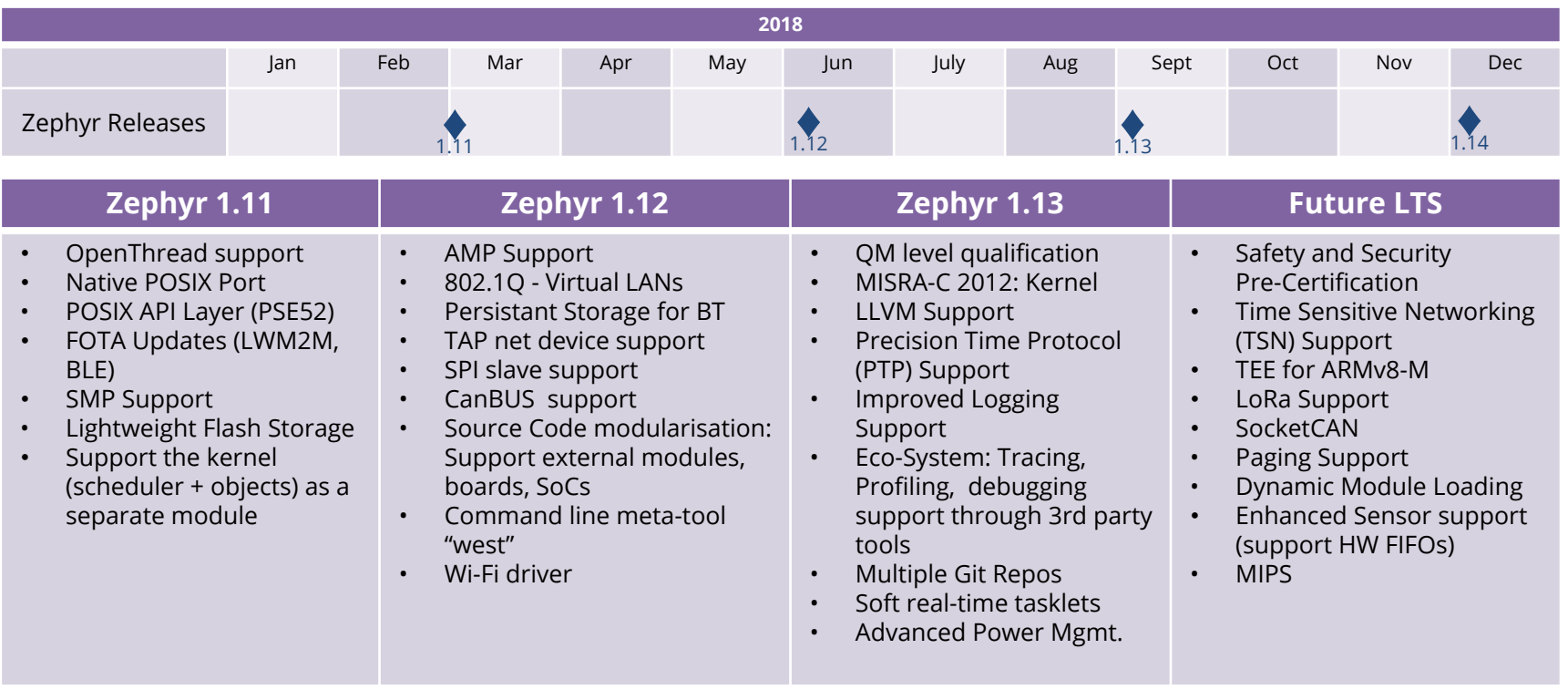

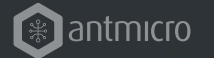

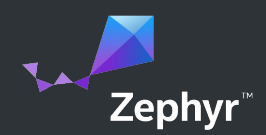

## RISC-V IN ZEPHYR

#### antmicro

#### RISC-V ZEPHYR PORT

- [pretty good documentation on porting and](https://docs.zephyrproject.org/latest/porting/arch.html) [required components](https://docs.zephyrproject.org/latest/porting/arch.html)
- 4 platforms (including QEMU) supported today, we need more (reach out to us, we can help)!
- our LiteX/VexRiscy port exists but needs to be upstreamed

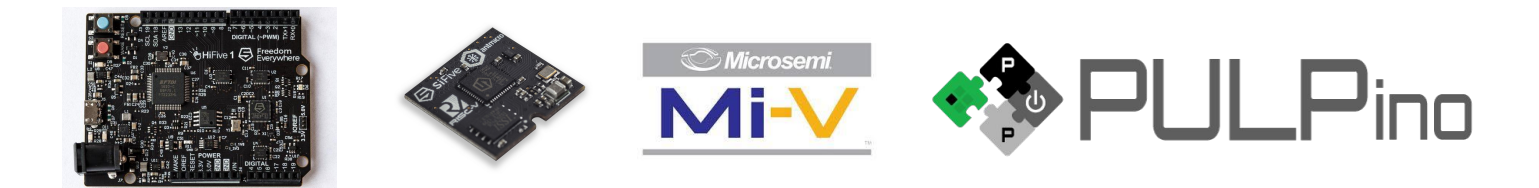

#### antmicro

#### ADDING YOUR BOARD

- first, [you need to read this](https://docs.zephyrproject.org/latest/porting/board_porting.html)
- there is some entry work to understand the structure (as with any standardised system), but
- it's really not so much code [\(example](https://github.com/zephyrproject-rtos/zephyr/tree/master/boards/riscv32/hifive1))

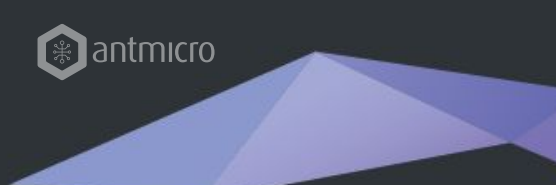

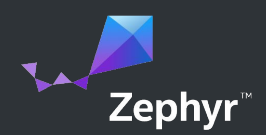

## WORKING WITH ZEPHYR

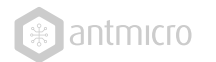

#### SDK

- comes with an SDK (really a bunch of open source tools, don't fret) - 0.9.5 currently
- toolchains come bundled, adding a new platform requires providing a toolchain (but you can use your own)
- source a simple script and work in the console
- don't forget to also do: pip3 install -r scripts/requirements.txt

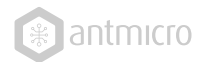

### BUILDSYSTEM / CONFIGURATION

- based on CMake && (make II ninja)
- uses Kconfig format with custom extensions
- Python menuconfig implementation
- to be most probably replaced by Swiss-Army-knife CLI meta-tool, West

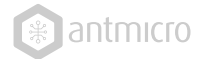

#### HELLO WORLD EXAMPLE

```
#include "contiki.h"
```

```
#include <stdio.h> /* For printf() */
PROCESS(hello_world_process, "Hello world");
AUTOSTART_PROCESSES(&hello_world_process);
PROCESS_THREAD(hello_world_process, ev, data)
{
   PROCESS_BEGIN();
   printf("Hello, world\n");
  PROCESS_END();
}
```

```
#include <zephyr.h>
#include <misc/printk.h>
```

```
void main(void)
     printk("Hello World! %s\n", CONFIG_ARCH);
}
```
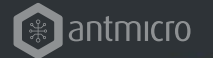

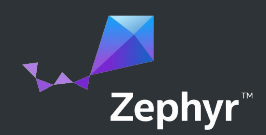

### TOOLS & TESTING

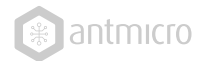

### **TESTING**

- currently using SanityCheck, a runner for various simulators (QEMU, Renode, ARC simulator) and real boards
- introducing TCF, new open source framework from Intel for testing on real hardware
- strong focus on testing
- testing working group, meets every Monday

#### nicro

#### TESTING ZEPHYR IN RENODE

- Open source, permissively licensed framework targeting similar, especially multi-node systems
- Recommended Zephyr tool
- Integration with SanityCheck is being merged, with Mi-V as example platform
- Our Zephyr ports were developed on Renode
- Also working to enhance multi-node testing in Zephyr with Renode

**RENODE®** 

#### CONTINUOUS INTEGRATION METHODOLOGY

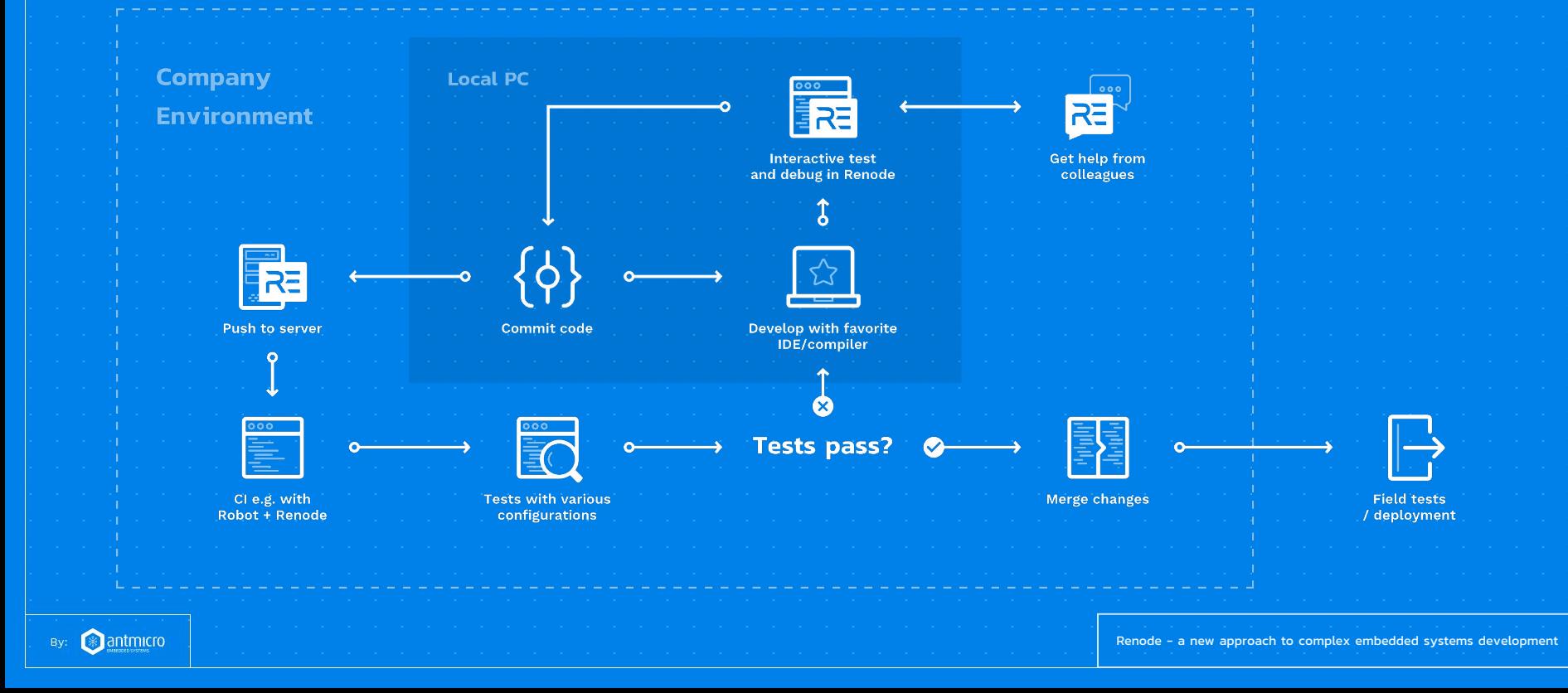

# TensorFlow Lite on RISC-V

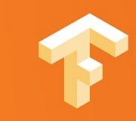

## TensorFlow Lite

<https://www.tensorflow.org/lite/>

- Officially supported on Android, iOS, and Raspberry Pi
- Less than 100 kilobytes of binary footprint!
- Few dependencies (for example flatbuffers instead of protobufs)
- Good support for model compression techniques like quantization

## TensorFlow Lite for Microcontrollers

- Still very experimental!
- Aimed at running machine learning models on sensor data
- 20KB binary footprint (on Cortex M3), with no memory allocation, floating point, or standard C/C++ library calls

## Challenge

- Want to run on RISC-V!
- Already internally running on GreenWaves GAP8
- No external targets available

## First Big Question

Which RISC-V?

- Lots of different toolchains and devices
- No 'apt-get install riscv-gcc' (yet)!
- Started with the **GNU MCU Eclipse toolchain**, since it was the easiest to find
- It was hard to figure out how to target something that we could run on a real device (or in Renode)
- A colleague (Marcia Louis) suggested using the **SiFive Freedom E toolchain** with prebuilt binaries and targeting the SiFive FE310, which has a Renode definition

## Getting It Working

#### <https://github.com/antmicro/tensorflow/tree/riscv-mcu>

Pre-requisites: Download pre-built RISC-V gnu tools from SiFive

curl -O -L "https://static.dev.sifive.com/dev-tools/riscv64-unknown-elf-gcc-20181030-x86\_64-linux-ubuntu14.tar.gz"

tar xzf riscv64-unknown-elf-gcc-20181030-x86\_64-linux-ubuntu14.tar.gz

export PATH=\${PATH}:riscv64-unknown-elf-gcc-20181030-x86\_64-linux-ubuntu14/bin/

- Download the TensorFlow source with git@github.com:mars20/tensorflow.git
- Enter the source root directory by running cd tensorflow
- Checkout out the "riscv mcu" branch by running git checkout riscv mcu
- Download the dependencies by running tensorflow/lite/experimental/micro/tools/make/download\_dependencies.sh. This may take a few minutes
- Build and test the library with make -f tensorflow/lite/experimental/micro/tools/make/Makefile TARGET=riscv32\_mcu

## Work in Progress

- Piotr at Antmicro helped us work through a lot of issues
	- For example link ordering, removing exception handling
- We're still linking in the standard C library
- RISC-V toolchain seems tricky to use on bare metal
	- memcpy() is used as an optimization under the hood
	- Other C library functions need to be linked in
- We don't fully understand some of the flags (for example CPU type)
- But it's alive! And can be run by anyone with a HiFive1 board (or Renode)
- Working on merging this into the mainline, with testing

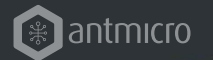

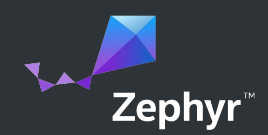

## AS USED IN

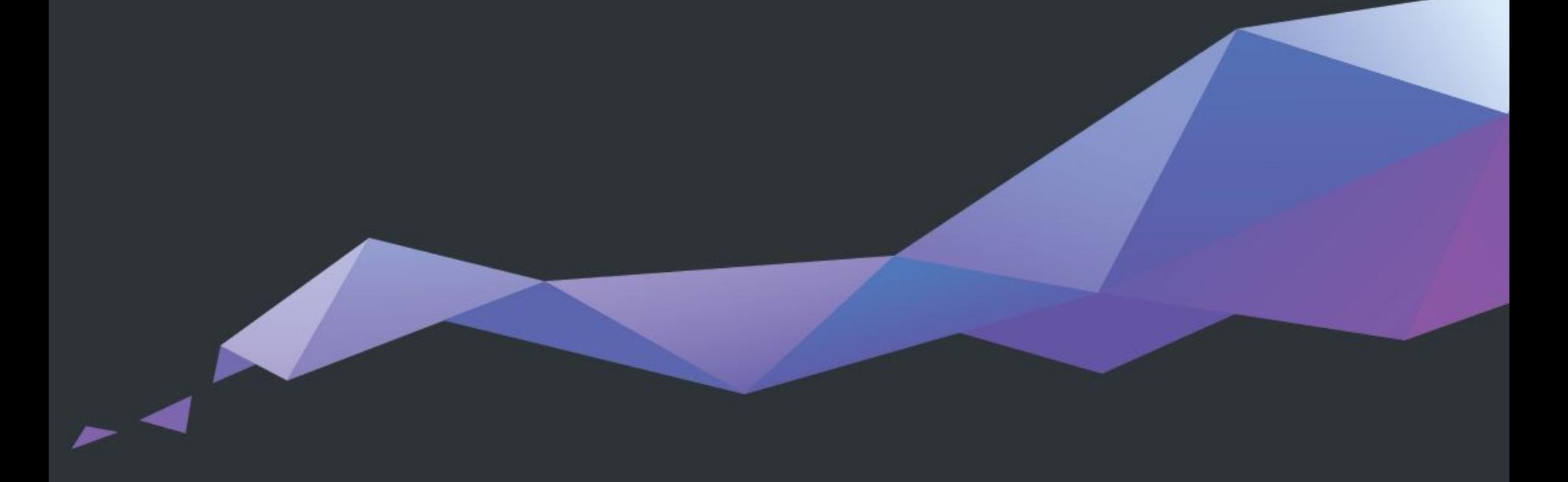

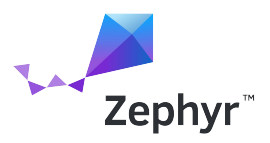

## Products Running Zephyr

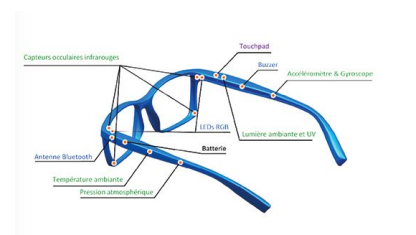

Ellcie-Healthy Smart Connected Eyewear

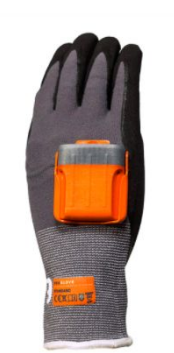

ProGlove Scanning Gloves

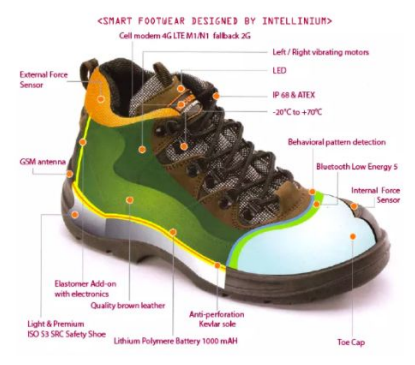

Intellinium Safety Shoes

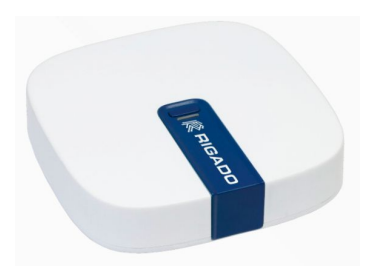

Rigado IoTGateway

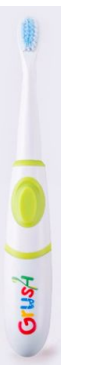

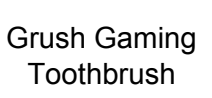

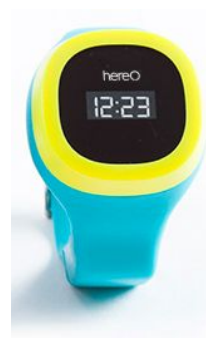

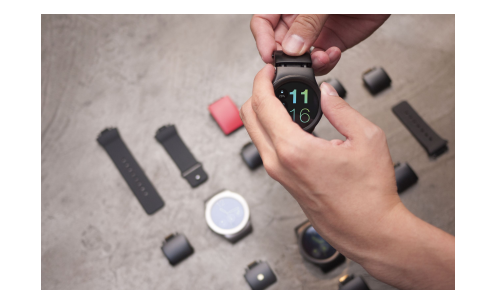

Toothbrush hereO Smartwatch Blocks Modular Smartwatch Antmicro Badge GNARBOX 2.0

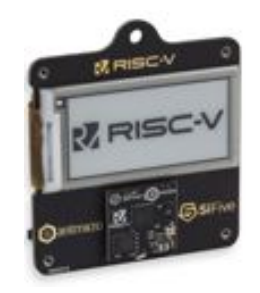

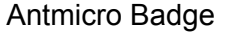

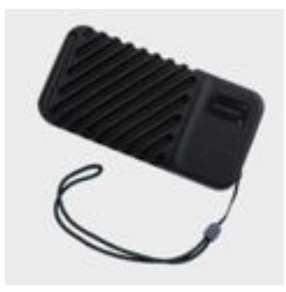

SSD

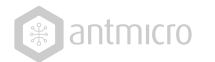

#### FAULT-TOLERANT RISC-V FOR SPACE

- → Triple-Modular-Redundancy fault-tolerant [RISC-V](http://antmicro.com/blog/2018/05/antmicro-reveals-partnership-with-thales-on-risc-v/) [space application demonstrator](http://antmicro.com/blog/2018/05/antmicro-reveals-partnership-with-thales-on-risc-v/) for Thales
- ➔ SW running in the demonstrator developed in Zephyr RTOS - excellent as standard software stack for POSIX-compliant applications
- ➔ Host platform: Linux on Antmicro's UltraScale+ devkit

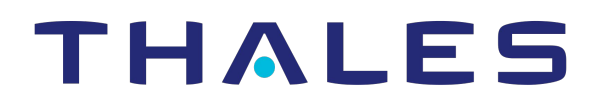

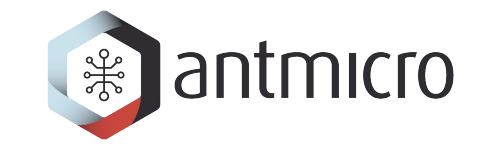

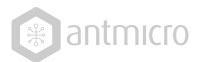

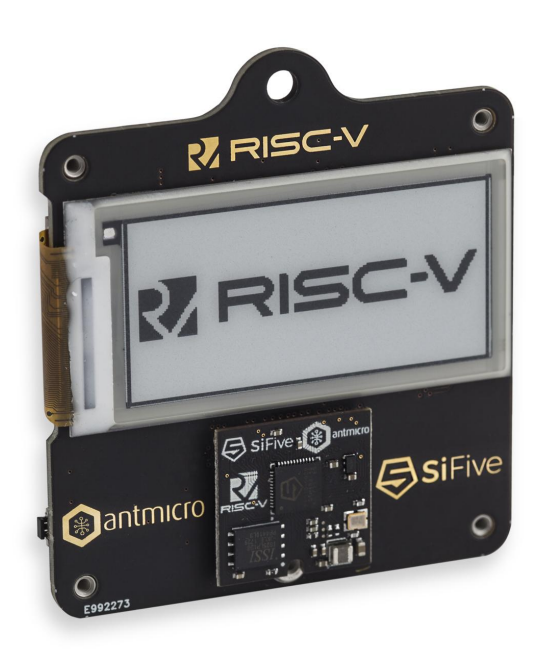

#### EXAMPLE: RISC-V BADGE

- e-paper, NFC
- runs Zephyr (of course)
- open source, open hardware, including the CPU!
- based on a portable RV32 module
- <https://badge.antmicro.com>

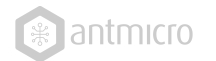

#### **SUMMARY**

- ➔ Lots of good progress on both Zephyr and TF Lite
- → we need to get them integrated now!
- → we welcome your input for the Getting Started Guide that is being created

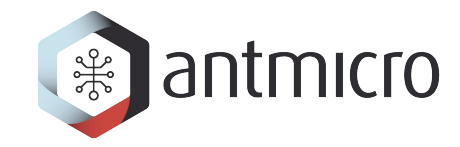

#### THANK YOU FOR YOUR ATTENTION!

 $\bigcirc$